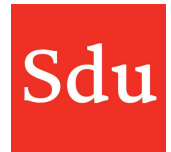

## Releasenote Addify dd. 21-2-2024 Taken

Op woensdagavond 21 februari 2024 is een nieuwe release van Addify in productie genomen. In deze release kun je taken aanmaken bij een klant en/of een dossier.

## Taken

Taken werden tot nu alleen gebruikt in- en gekoppeld aan dossiers. Vanaf deze release is het ook mogelijk om taken aan te maken bij klanten.

In de klantkaart is er daarom een tab 'Taken' toegevoegd. Tevens is de volgorde van de tabs in de klantkaart gewijzigd t.o.v. de vorige release.

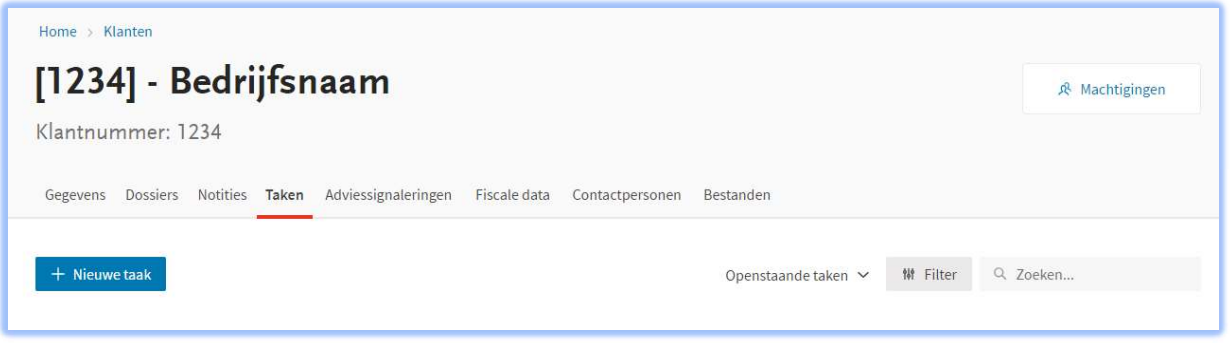

In de tab 'Taken' van een klantkaart kun je met de functie '+ Nieuwe taak' een taak toevoegen aan de klant.

NB: in het algemene takenoverzicht (hoofdmenu > Taken) kun je nu ook een nieuwe taak aanmaken. Als je die functie gebruikt moet je nog wel een 'klant selecteren'. Als je de nieuwe taak vanuit een klantkaart maakt dan wordt de taak aangemaakt bij de geselecteerde klant(kaart).

In een taak is de titel (en klant) verplicht om in te vullen. De overige velden zijn optioneel.

Je kunt de taak toewijzen aan een gebruiker en een einddatum invullen, notities en/of bestanden toevoegen. Ook kun je een chat beginnen met een andere gebruiker.

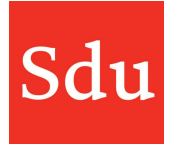

## Nieuwe taak

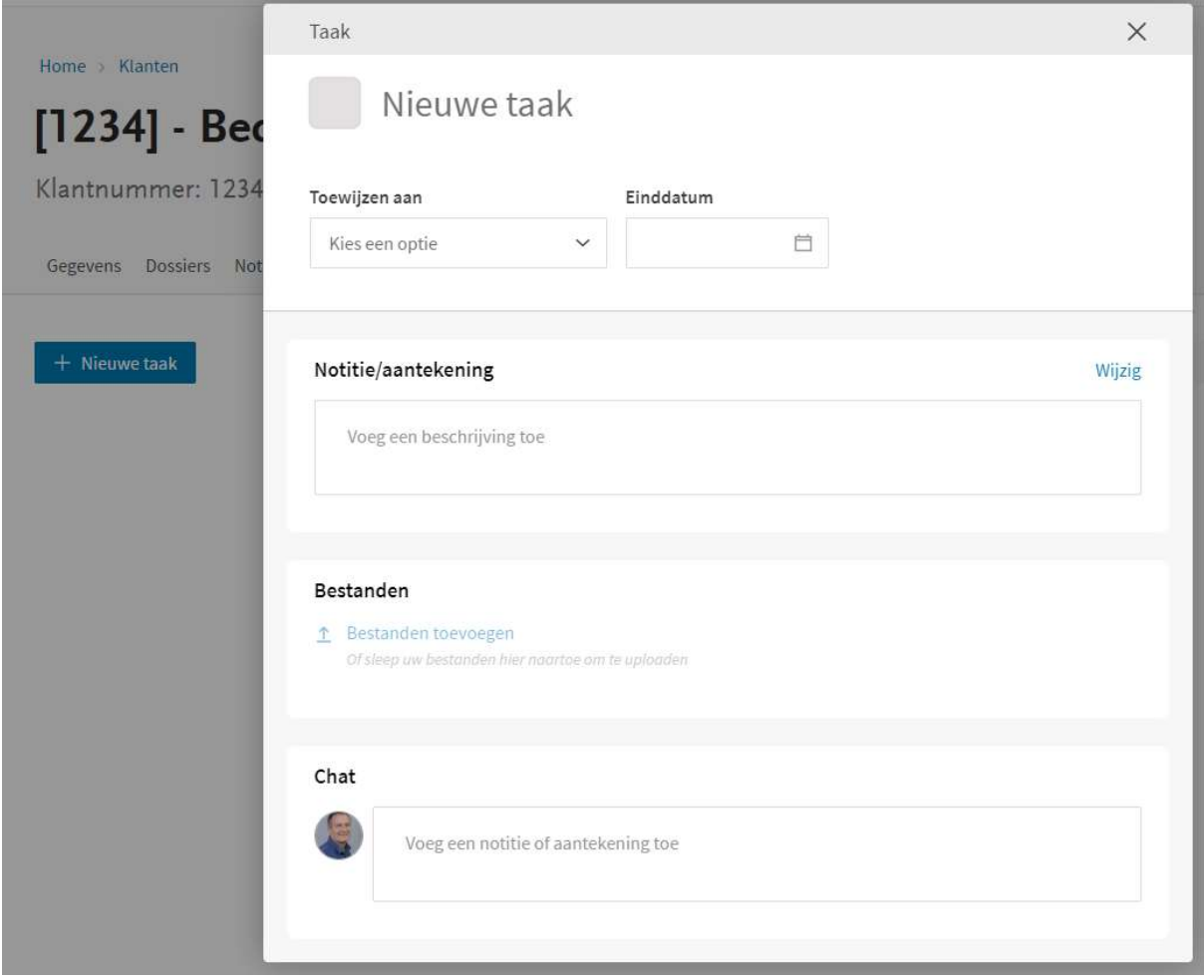